Computer Science 1000: Part #6

System Software

SYSTEM SOFTWARE: AN OVERVIEW ASSEMBLERS AND ASSEMBLY LANGUAGE OPERATING SYSTEMS IMPLEMENTING SYSTEM SOFTWARE

#### System Software: An Overview

- "Naked" computer hard to deal with, e.g.,
	- 1. Write machine language program.
	- 2. Load program into memory starting at address 0.
	- 3. Load 0 into PC and start execution.
- Need virtual machine interface, which does the following:
	- Hides details of machine operation.
	- Does not require in-depth knowledge of machine internals.
	- Provides easy access to system resources.
	- Prevents accidental or intentional damage to hardware, programs, and data.
- Create virtual machine and associated interface with **system software**.

#### System Software: An Overview (Cont'd)

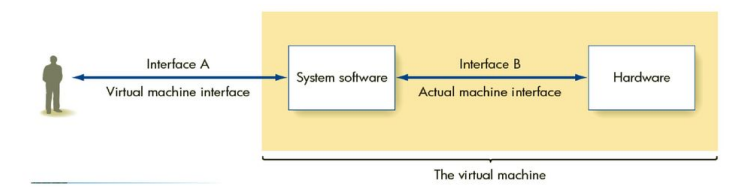

#### Figure 6.1 The Role of System Software

## System Software: An Overview (Cont'd)

- System software provided by **Operating System (OS)**.
- Many types of system software in an OS, e.g.,
	- **Graphical User Interface (GUI)**: Access system services.
	- **Language services**: Allow programming in high-level languages, e.g., text editor, assembler, loader, compiler, debugger.
	- **Memory manager**: Allocate memory for programs and data and retrieve memory after use.
	- **Information manager**: Organize program and data files for easy access, e.g., folders, directories.
	- **I/O system manager**: Access I/O devices.
	- **Scheduler**: Manage multiple active programs.

## System Software: An Overview (Cont'd)

OS dramatically simplifies creation of software, e.g.,

- 1. Write **source program** *P* in high-level programming language using a text editor.
- 2. Use an information manager to store *P* as a file in a directory.
- 3. Use a compiler and an assembler to translate *P* into an equivalent machine language program *M*.
- 4. Use scheduler to load, schedule, and run *M* (with scheduler calling memory manager and loader).
- 5. Use I/O system manager to display output on screen.
- 6. If necessary, use debugger to isolate and text editor to correct program errors.

#### Assemblers and Assembly Language

- An assembly language is the human-friendly version of a machine language, courtesy of several features:
	- Symbolic op-codes, e.g., ADD, COMPARE;
	- Symbolic memory addresses and labels, e.g., IND, ONE, AFTERLOOP; and
	- **Pseudo-ops** which specify extra assembler directives, e.g., .DATA, .BEGIN, .END.
- An assembler converts an assembly language source program into a machine language **object program**; a loader then places the instructions in that object program in the specified memory addresses.

#### Assemblers and Assembly Language (Cont'd)

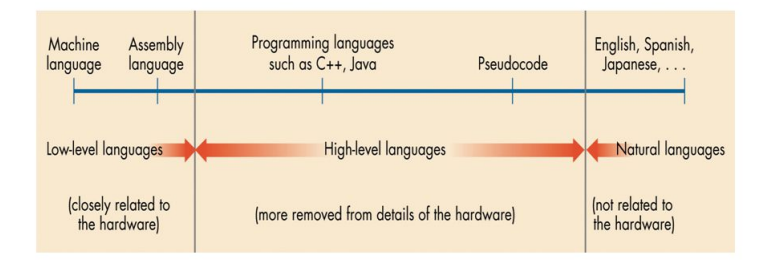

#### Figure 6.3 The Continuum of Programming Languages

Invitation to Computer Science, Java Version, Third Edition

#### Assemblers and Assembly Language: An Example Assembly Language

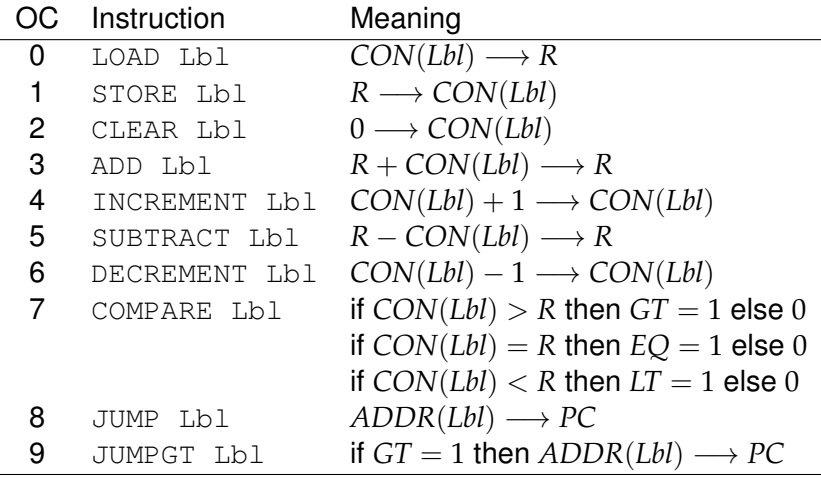

## Assemblers and Assembly Language: An Example Assembly Language (Cont'd)

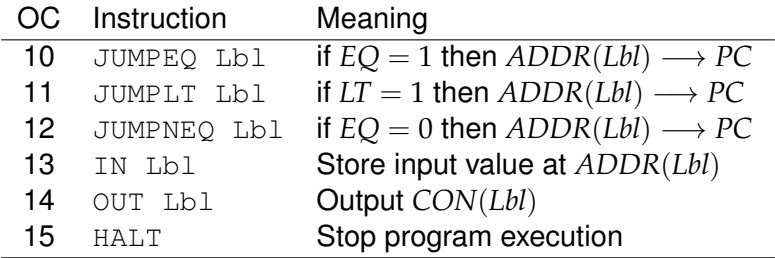

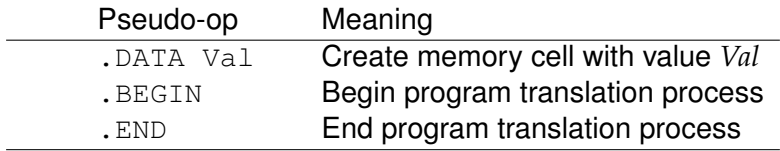

#### Assemblers and Assembly Language: An Example Assembly Language (Cont'd)

• Access . DATA-created values with symbolic labels, e.g.,

NEGSEVEN: .DATA -7 ⇓ 54: 10000111  $NFGSEVEN = 54$ 

• To prevent . DATA-created values from being interpreted as instructions, place all .DATA pseudo-ops after HALT at the end of the program.

#### Assemblers and Assembly Language: Example Assembly Language Code

- set *A* to the value of  $B + C$  LOAD B
	- ADD C
	- STORE A
	- · · ·
	- A: .DATA 1
	- B: .DATA 2
	- C: .DATA 3

#### Assemblers and Assembly Language: Example Assembly Language Code (Cont'd)

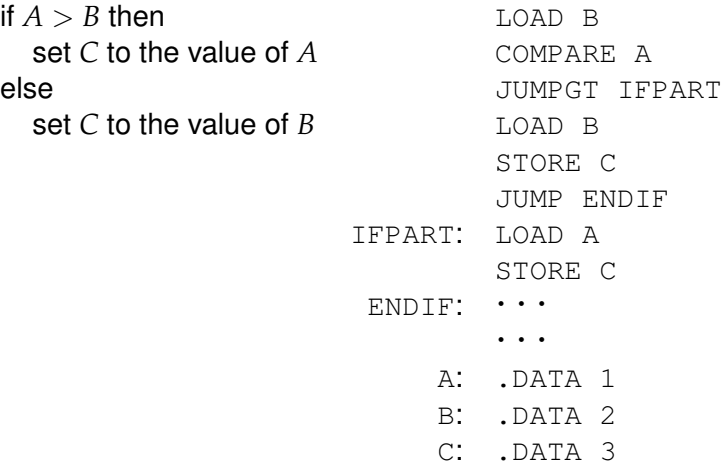

#### Assemblers and Assembly Language: Example Assembly Language Code (Cont'd)

```
set IND to 0 CLEAR IND
while IND ≤ MAXIND do LOOPSTART: LOAD MAXIND
 hLOOPBODYi COMPARE IND
 \text{set } \text{IND} to \text{IND} + 1 JUMPGT LOOPEND
```
h*LOOPBODY*i INCREMENT IND JUMP LOOPSTART LOOPEND: · · · · · · IND: .DATA 0 MAXIND: .DATA 25

## Assemblers and Assembly Language: An Assembly Language Program

Consider the following algorithm for computing and printing the sum of all values in a −1-terminated list:

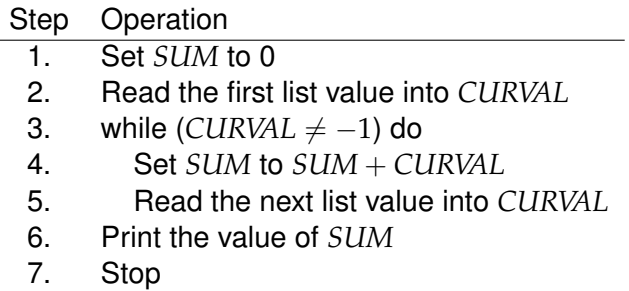

Let's implement this algorithm in assembly language.

#### Assemblers and Assembly Language: An Assembly Language Program (Cont'd)

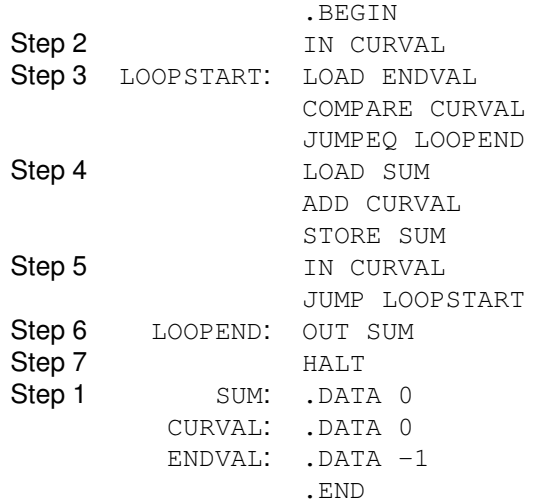

#### Assemblers and Assembly Language: The Big Picture

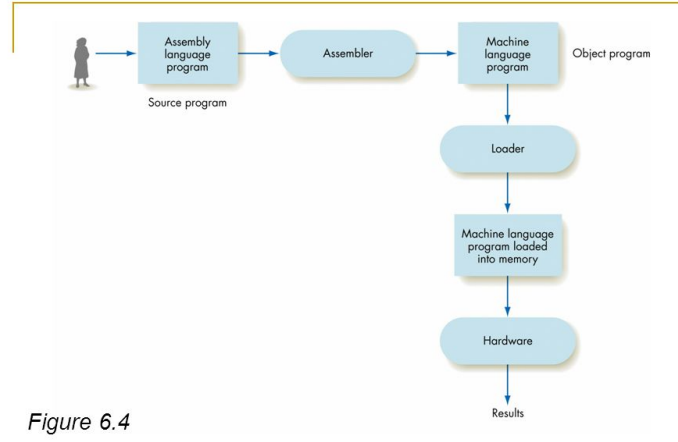

The Translation/Loading/Execution Process (Assembly --> M.C.)

## Operating Systems

Major duties of an operating system:

- **User Interface**: Accept **system commands** from user and, if these commands are valid, schedule appropriate system software to execute command.
- **System Security and Protection**: Determine valid users and valid activities and accesses for users using usernames, passwords, and **access control lists**.
- **Efficient Management of Resources**: Optimize processor use by maintaining Running (active program), Ready (programs ready to execute), and Waiting (programs waiting on I/O requests) queues.
- **Safe Use of Resources**: Prevent **deadlock** (two or more users have partial required resources) using resolution algorithms and protocols.

#### Implementing System Software: Compilers

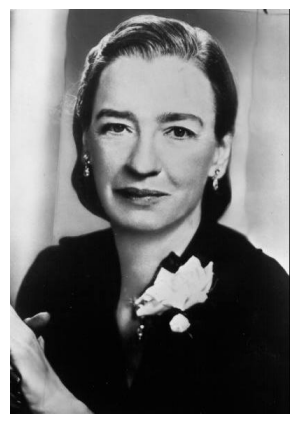

Grace Hopper (1906–1992)

- A compiler translates a program in a high-level programming language into a behaviorally equivalent program in a lower-level programming language.
- First compilers developed by Grace Hopper in early 1950s.
- Compilers can be cascaded, *e.g.*, high-level language  $\Rightarrow$  mediumlevel language  $\Rightarrow$  assembly language ⇒ machine language.

#### Implementing System Software: Programming Languages

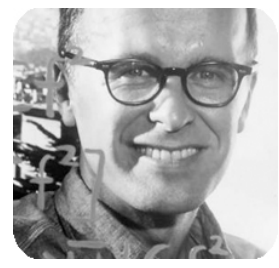

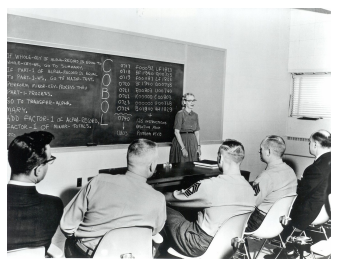

John Backus (1924–2007)

Grace Hopper teaching COBOL (early 1960's)

- FORTRAN (FORmula TRANslation) created by Backus team at IBM in 1957; designed for scientific computation.
- COBOL (COmmon Business-Oriented Language) created by industry / government committee in 1959.

## Implementing System Software: Programming Languages (Cont'd)

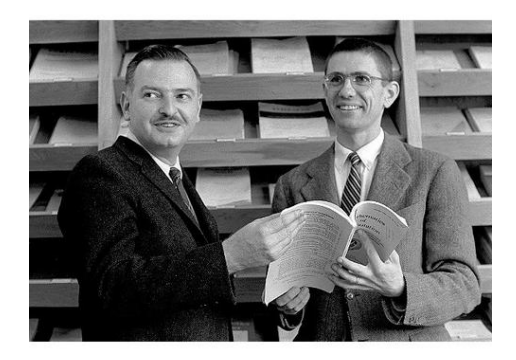

- BASIC (Beginner's All-purpose Symbolic Instruction Code) created by Thomas Kurtz (1928–) and John Kemeney (1926-1992) at Dartmouth College in 1964.
- Designed as a programming language for *everyone*.

# Implementing System Software: Operating Systems

- OS only possible after sufficient computer memory available for system software starting around 1955.
- Three OS generations to date:
	- 1. Single-user batch-style OS (1955–1965) Run multiple programs in sequence with aid of Job Control Language (JCL).
	- 2. Multi-user time-sharing OS (1965–1985) Run multiple programs in apparent parallel by swapping programs in and out of the control unit.
	- 3. Multi-user network OS (1985–present)
- Future OS will incorporate multimedia user interfaces (e.g., voice / gesture-based) and fully distributed execution.

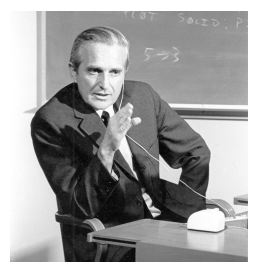

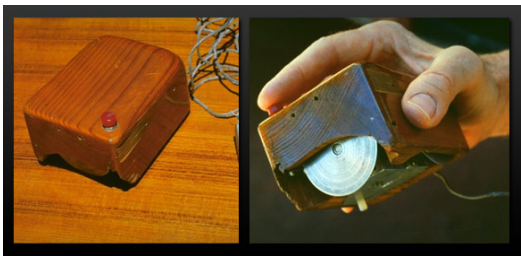

Doug Engelbart (1925-2013)

Computer Mouse (1965)

• Engelbart and colleagues develop graphical user interface (GUI) and computer mouse at Stanford starting in 1963.

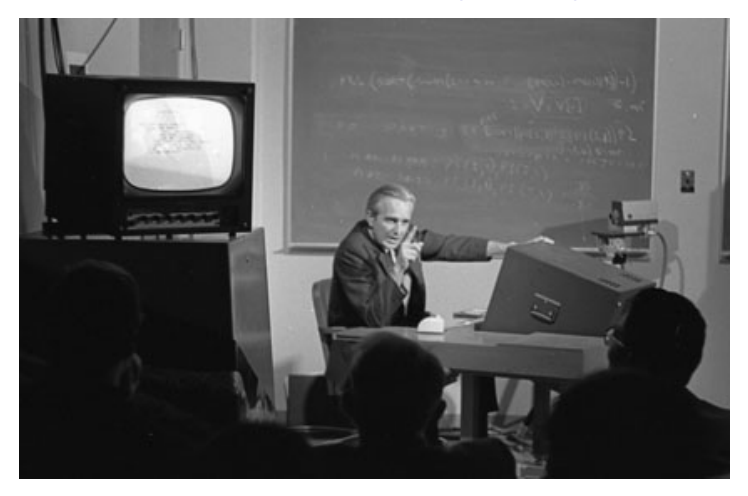

#### "The Mother of All Demos" (1968)

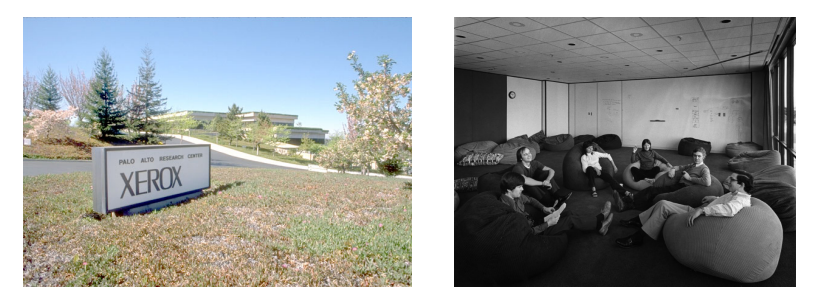

- Xerox creates Palo Alto Research Center (PARC) in 1970 with aim of establishing competitive advantage.
- Half of \$100M budget in 1970s spent on hiring top computing personnel and developing advanced personal computing technologies ("office of the future").

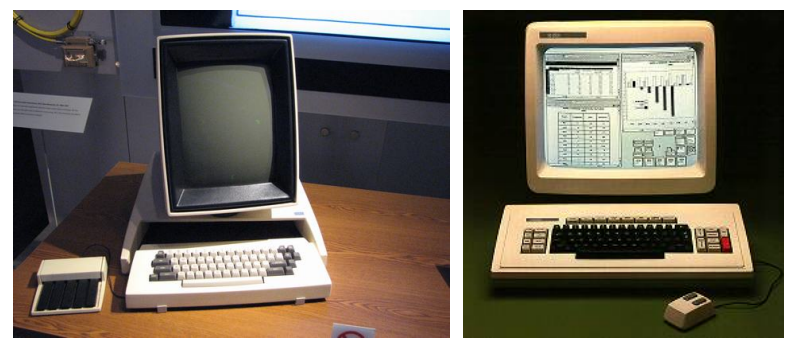

Xerox Alto (1973) [\$25K (est)] Xerox Star (1981) [\$75K]

- Alto was first modern GUI-driven PC; also incorporated local-area networking and laserjet printers (WYSIWYG).
- Star intended for use in large corporations.

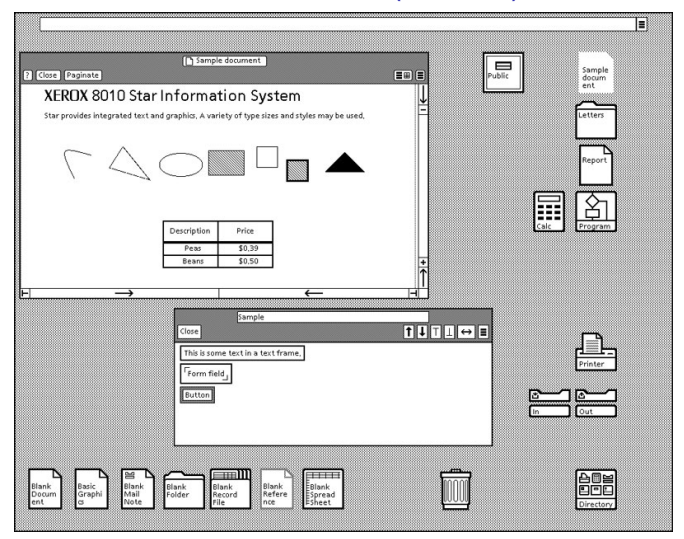

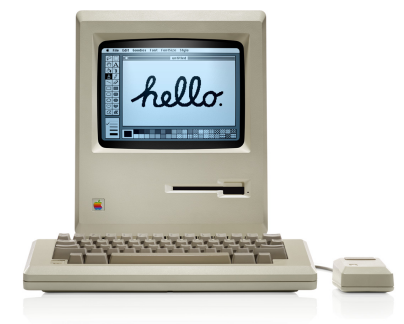

Apple Macintosh (1984) [\$2,500]

- Starting in 1979, Steve Jobs re-creates GUIbased functionality at Apple in the Lisa and Macintosh PCs.
- Part of Macintosh application and OS development subcontracted to Microsoft starting in 1981.

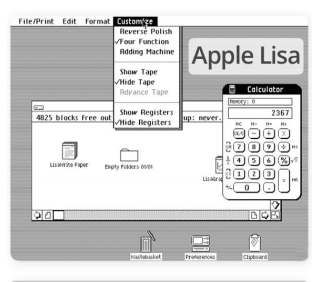

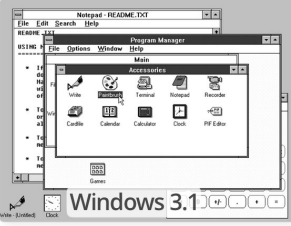

- Microsoft releases Windows v1.0 in 1985; legally emulated portions of Lisa and Mac look.
- Microsoft releases Windows v2.0 in late 1987; is not only much faster but (now illegally) *identical* to Mac look.
- Apple sues Microsoft over Windows 2.0 "look and feel" in 1988; case dismissed in 1991.
- By late 1980s, Windows has 90% market-share in GUIbased PC computing.

#### . . . And If You Liked This . . .

- MUN Computer Science courses on this area:
	- COMP 2001: Object-oriented Programming and HCI
	- COMP 2003: Operating Systems
	- COMP 3300: Interactive Technologies
	- COMP 4712: Compiler Construction
- MUN Computer Science professors teaching courses / doing research in in this area:
	- Ed Brown
	- Rod Byrne
	- Oscar Meruvia-Pastor